# **QGIS Application - Bug report #8018 Sorting field order in Oracle data provider**

*2013-06-07 01:09 AM - Paolo Cavallini*

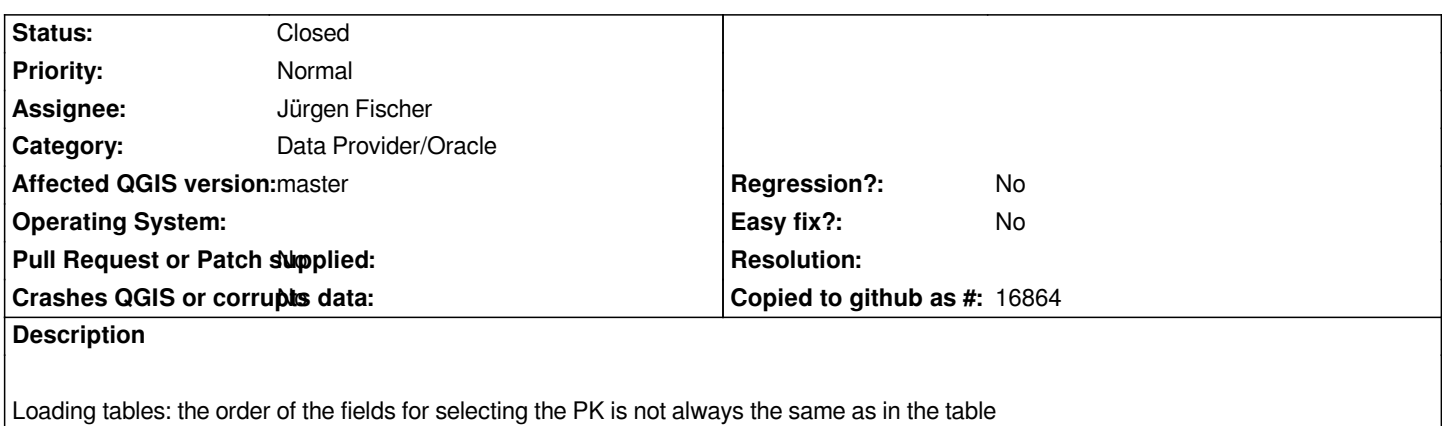

## **Associated revisions**

# **Revision 3d9d1eeb - 2013-06-08 01:24 AM - Jürgen Fischer**

*postgresql & oracle provider fixes:*

- *start with an empty line edit when entering srids (fixes #8016)*
- *oracle provider: order primary key candidates in views by column id (fixes #8018)*
- *disable non-selectable entries and provide tooltips on why they are disabled*

## **History**

#### **#1 - 2013-06-07 04:26 PM - Jürgen Fischer**

*- Status changed from Open to Closed*

*Fixed in changeset commit:"3d9d1eeb33de58135cd48c068131af28c8dc9189".*